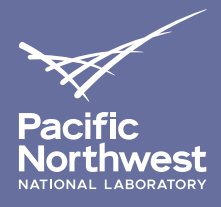

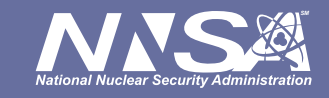

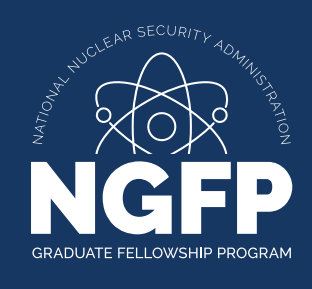

# NNSA GRADUATE FELLOWSHIP PROGRAM **APPLICATION TIPS**

Are you ready to start your application to the National Nuclear Security Administration (NNSA) Graduate Fellowship Program (NGFP)? We are here to help! The following are tips for completing the application and answers to students' frequently asked questions.

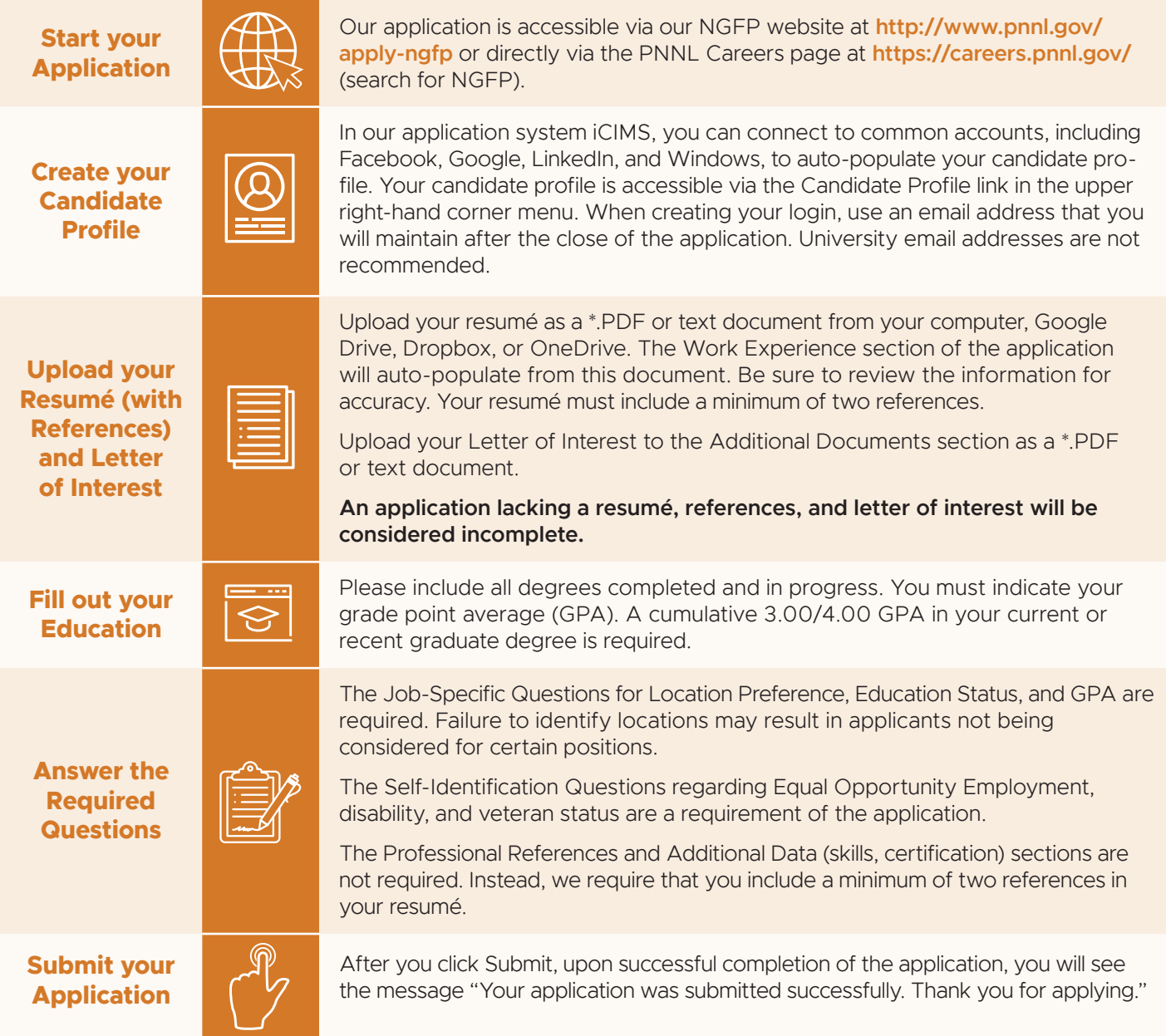

## **Frequently Asked Questions**

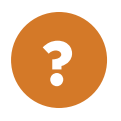

#### **How long should my resumé be?**

We recommend summarizing your education and most relevant skills/ experiences/awards in the first two pages.

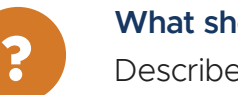

#### **What should my resumé say?**

Describe your experience with numerical outcomes (team size, project dollar value, etc.) and with most relevance to this fellowship.

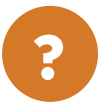

#### **Who should I pick as references?**

References should be someone who has closely interacted with you and can effectively comment on your academic performance, research abilities, relevant skills, ability to collaborate, and previous experiences fit for this program. These may be professors, supervisors, project managers, academic advisors, or course instructors.

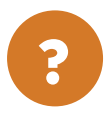

#### **Will my references be contacted?**

References may be contacted by potential hiring managers during the application review stage or during interviews. We recommend that you notify your references before submitting your application so you can discuss the program in detail and give them time to prepare on your behalf.

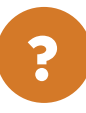

#### **What should my letter of interest say?**

Focus on who you are and why you want to pursue a career in national security. Draw your reader to the most relevant skills and experience, including relevant coursework, research projects, and other leadership, project management, and communications experience.

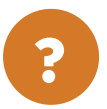

#### **How long should my letter of interest be?**

The suggested length is one page.

### **Need more help?**

If you need additional assistance, our team is standing by to assist at **ngfp@pnnl.gov**

You can review more tips and frequently asked questions at **https://www.pnnl.gov/ngfp-tips-and-faqs**